# **BINPDF**

## PURPOSE

Compute the binomial probability density function.

# **DESCRIPTION**

The binomial distribution is used when there are exactly two mutually exclusive outcomes of a trial. These outcomes are often called successes and failures. The binomial probability distribution is the probability of obtaining x successes in n trials. It has the following probability density function:

$$
b(x;p,n) = {n \choose x} p^x (1-p)^{(n-x)}
$$
 (EQ 8-118)

where p is the probability of a success on a single trial and  $(n \times)$  is the combinatorial function of n things taken  $x$  at a time. The mean and standard deviation of the binomial distribution are n\*p and sqrt(n\*p\*(1-p)) respectively. The combinatorial function has the formula:

$$
\binom{n}{x} = \frac{n!}{x!(n-x)!}
$$
 (Eq 8-119)

#### SYNTAX

LET  $\langle y2 \rangle$  = BINPDF( $\langle y1 \rangle$ ,  $\langle p \rangle$ ,  $\langle n \rangle$ )  $\langle SUBSET/EXCEPT/FOR \quad \text{(ualification)} \rangle$ 

where  $\langle y|>$  is an integer variable, number, or parameter between 0 and  $\langle n\rangle$  (a warning message is printed if it is not);  $<$ y2> is a variable or a parameter (depending on what  $<$ y1> is) where the computed binomial pdf value is stored;  $<$ p> is a number or parameter that is the probability of success on a single trial (it should be between 0 and 1);  $\langle n \rangle$  is the number of trials;

and where the <SUBSET/EXCEPT/FOR qualification> is optional.

#### EXAMPLES

LET  $A = BINPDF(3,0.5,10)$ LET  $Y = \text{BINPDF}(X1, 0.3, 25)$ 

### DEFAULT

None

#### SYNONYMS

None

#### RELATED COMMANDS

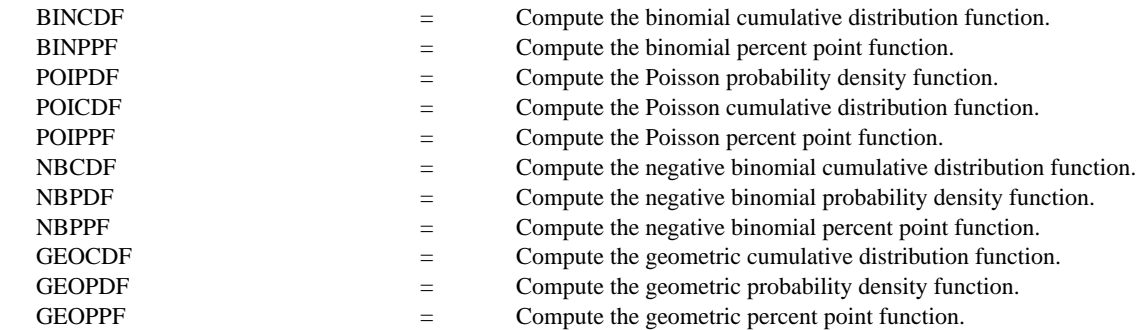

## **REFERENCE**

"Discrete Univariate Distributions," Johnson and Kotz, Houghton Mifflin, 1969 (chapter 3).

#### APPLICATIONS

Data Analysis

# IMPLEMENTATION DATE

94/4

# PROGRAM

YLIMITS 0 0.15 MAJOR YTIC MARK NUMBER 4 XLIMITS 0 50 XTIC OFFSET 0.5 0.5 LINE BLANK SPIKE ON SPIKE THICKNESS 0.3 TITLE AUTOMATIC X1LABEL NUMBER OF SUCCESSES Y1LABEL PROBABILITY PLOT BINPDF(X,0.5,50) FOR  $X = 0$  1 50

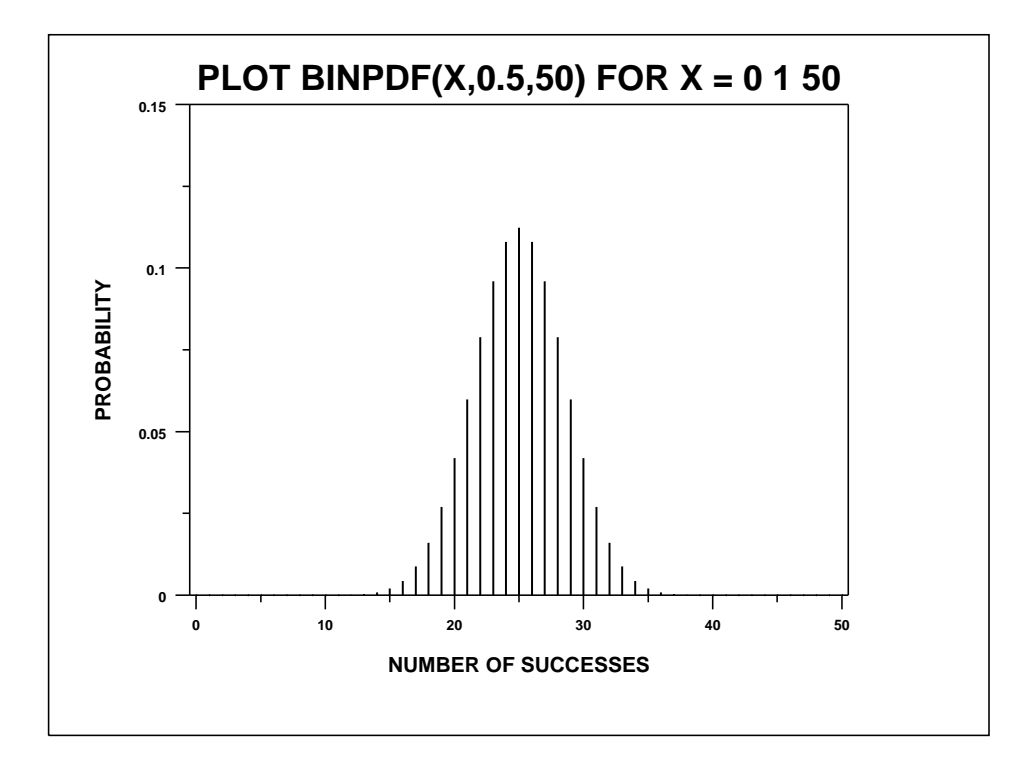